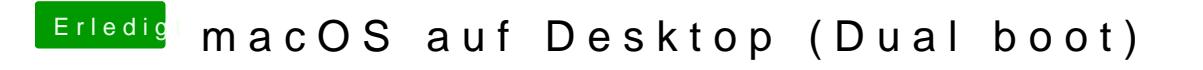

Beitrag von derHackfan vom 2. August 2019, 23:12

Hall Erik\_1803 as gibt es denn neues in diesem Thread.